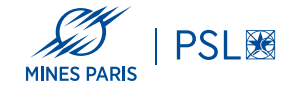

## **Natural Language Processing (NLP)**

3 — Mots et tokens

Georges-André Silber 2023/2024

École des mines de Paris

**Mots**

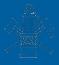

- Notion mal définie
- Problème de la séparation des mots d'une phrase
- Espaces, ponctuations ?
- Lemmatisation, racinisation pour commencer à "classifier"
- Réduction des mots à leur forme canonique (le lemme)
- « *avoir* » depuis « *eussions eu* »
- « *des avions* » vs « *nous avions* »

continu continu continua continuer continuait continuer continuant continuer continuation continuation continuations continuation continue continu | continuer

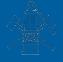

- Regroupement des mots par racine commune
- "Lemmatisation" simplifiée

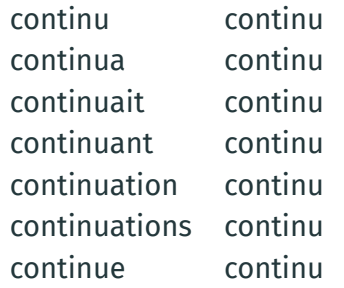

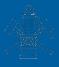

Séparation des phrases d'un texte. À l'écrit, la ponctuation ou la casse permet en général de séparer les phrases, mais des complications peuvent être causées par les abréviations utilisant un point, ou les citations comportant des ponctuations à l'intérieur d'une phrase, etc.

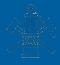

Dans la langue parlée, les phrases ne sont qu'une chaîne de phonèmes, où l'espace typographique n'est pas prononcé. Par exemple, « *un bon appartement chaud* » et « *un Bonaparte manchot* » sont identiques d'un point de vue phonétique.

**Outil de base : les expressions régulières**

## **Application : expressions régulières**

- Expressions régulières par génération d'un automate fini (Ken Thompson).
- grep, lex, analyseur lexical
- https://regexcrossword.com
- Python : import re
- hyperscan

```
#define MAX_URI_COUNTRY 3
#define MAX URI CORPUS 5
#define MAX_URI_NATURE 70
#define MAX_URI_YEAR 5
#define MAX_URI_MONTH 3
#define MAX_URI_DAY 3
#define MAX URI NUMBER 30
#define MAX URI VERSION 9
#define MAX_URI 256
```

```
MAX_{(w+)}$1_MAX
```

```
intro_re = re.compile(
 r'^(?P<intro>.*?)(?=('
 r'<p>\s*A\s+rendu\s+l.arrêt\s+((réputé\s+)?
 r'contradictoire|par\s+défaut)'
 r'|<p>\s*EXPOS(É|E)\s*DU\s*LITIGE'
 r'|<p>A rendu réputé l.arrêt réputé contradictoire'
 r'))',
 re.UNICODE|re.DOTALL|re.MULTILINE|re.IGNORECASE)
decision_re = re.compile(
 r'(?P<decision>(<p>par\s*ces\s*motifs).*)$',
 re.U|re.DOTALL|re.MULTILINE|re.IGNORECASE)
```

```
alinea number = (r"("
  r''\wedge w\wedge)(?=\searrow s')''r''|\d{1,2}°(\s+bis)? (?=\.?\s+)"
  r''|\d{1,2}(\s+bis)? (?=\.?\s+)"
  r''|[IVX]+(?=\.\s+)"
  r")"
)
```
## **Travaux pratiques 1**

## **Extraction de texte structuré depuis un PDF**

- Github, Gitlab
- Étape 0 : installer Docker, faire fonctionner le Dockerfile
- Étape 1 : extraire le texte du PDF (poppler), récupérer des données
- Étape 2 : compléter le script Python text2md (regexps)
- Étape 3 : compléter le script Python md2xml (regexps)
- À rendre avant dimanche 7 janvier à 23h59
- Livrable : pull request (Github), merge request (Gitlab) ou patch (git diff)
- Voir les instructions